## KKBOX55S

2017/01/06 改訂 Ver1

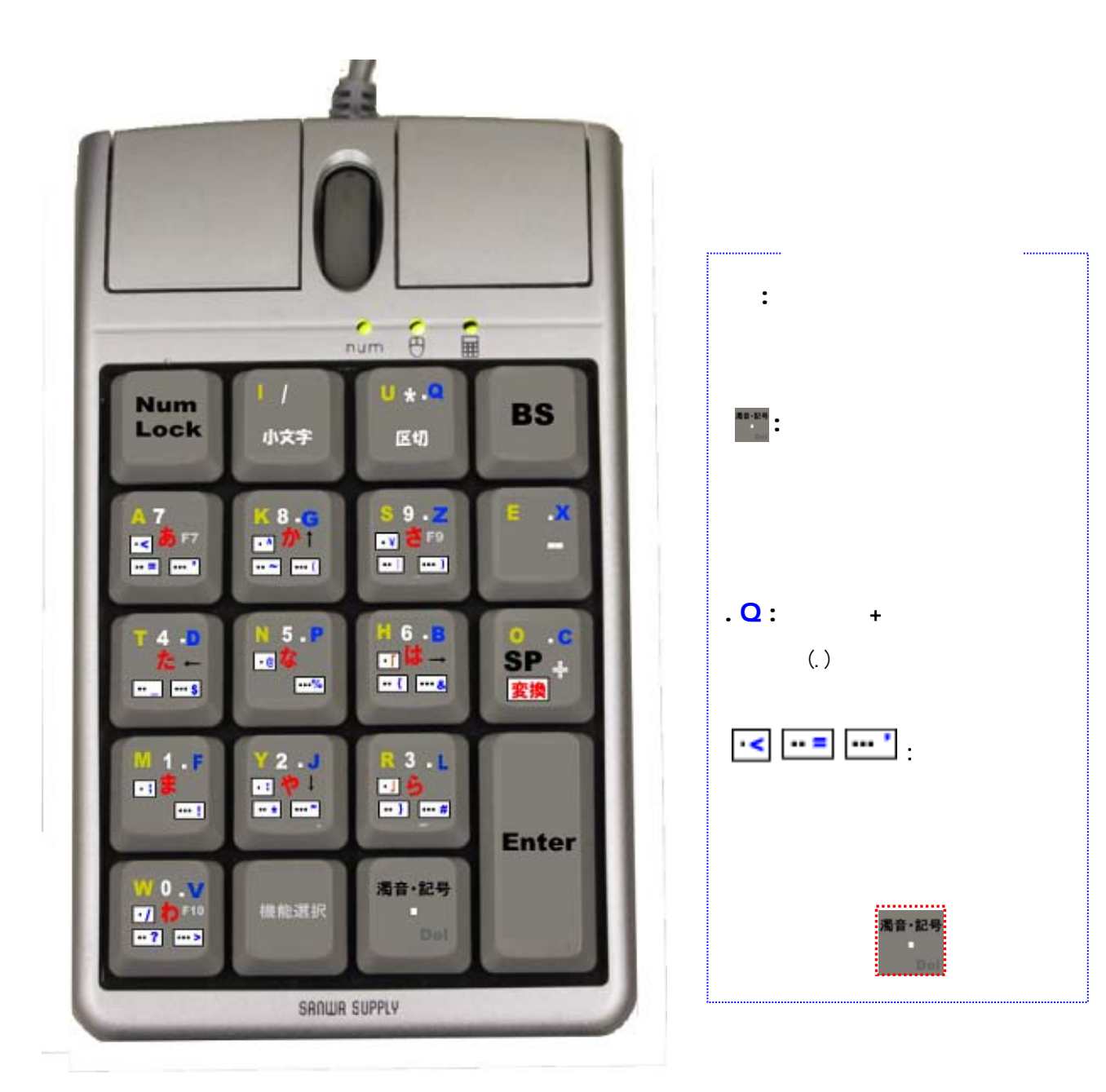

## KKBOX55S

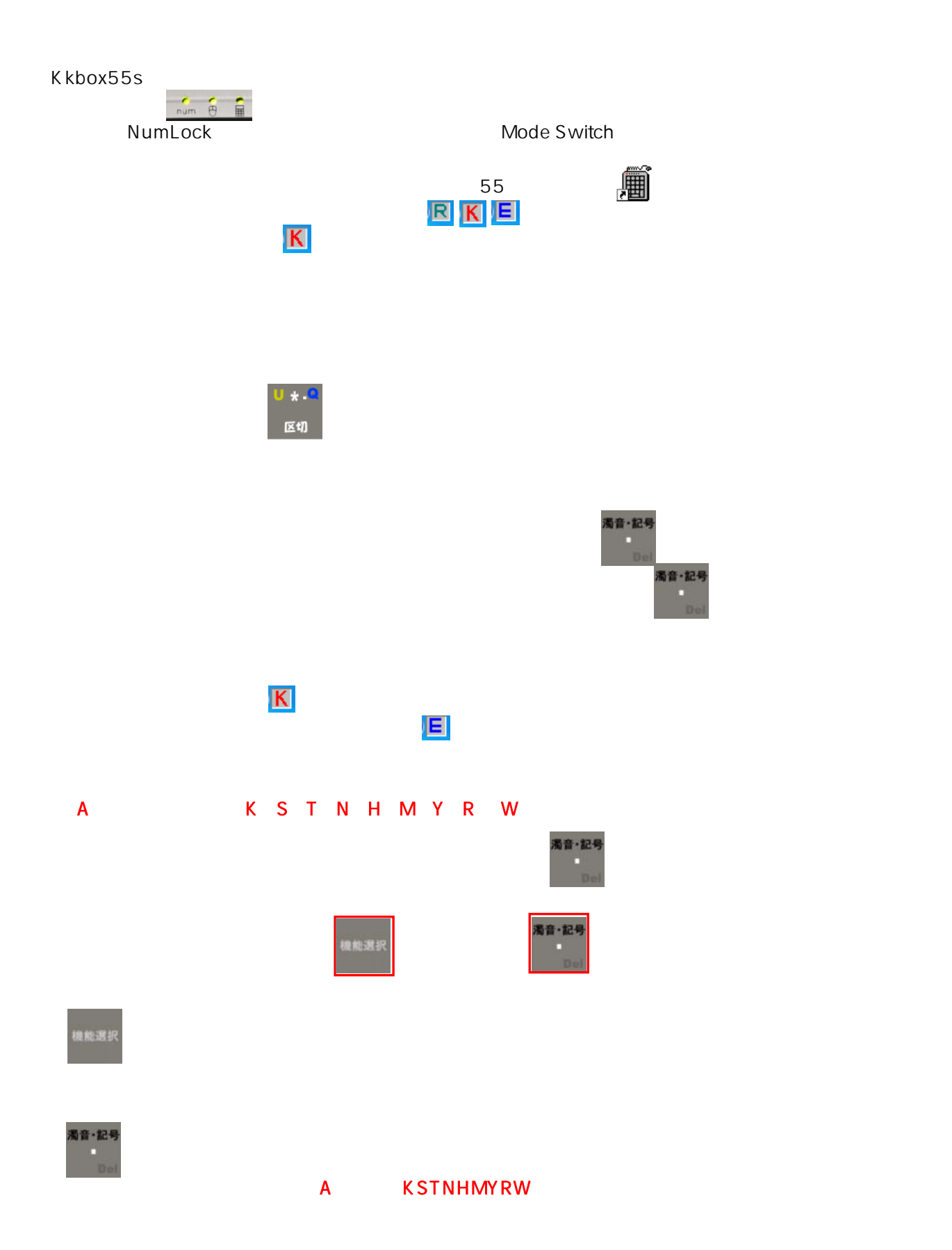

 $SP +$ 

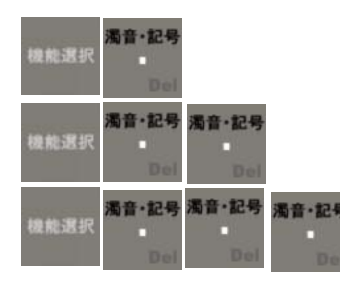

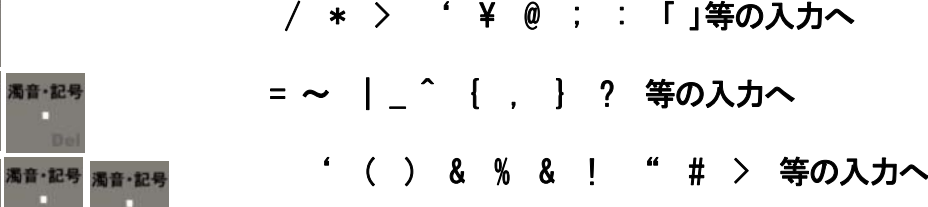

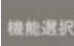

1 2 3 4 5 6 7 8 9 0

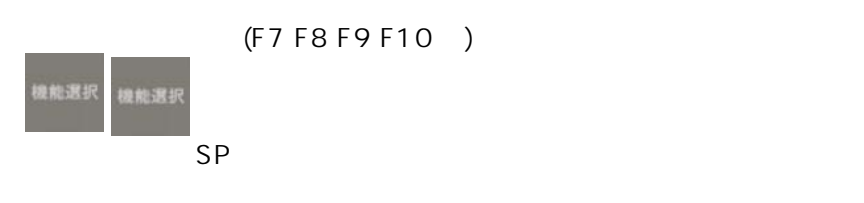

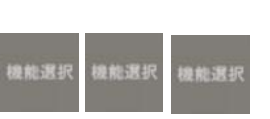

BS, Del End Home

(b) and the BS, Del End Home **Num Lock** 

 $($ 

※各行の希望の文字を出した後に、文字の文字を出した後で、文字の文字の文字の文字。

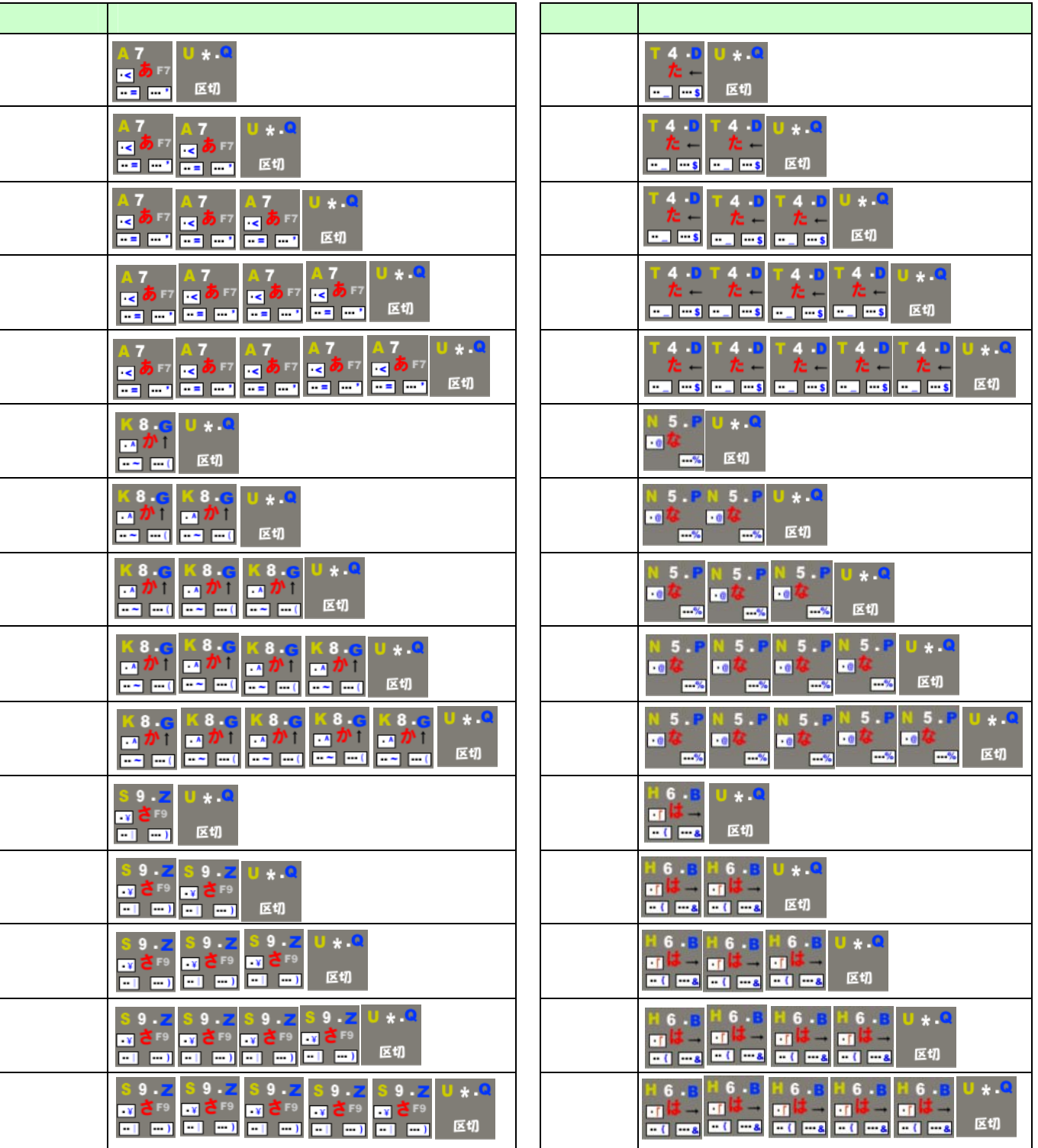

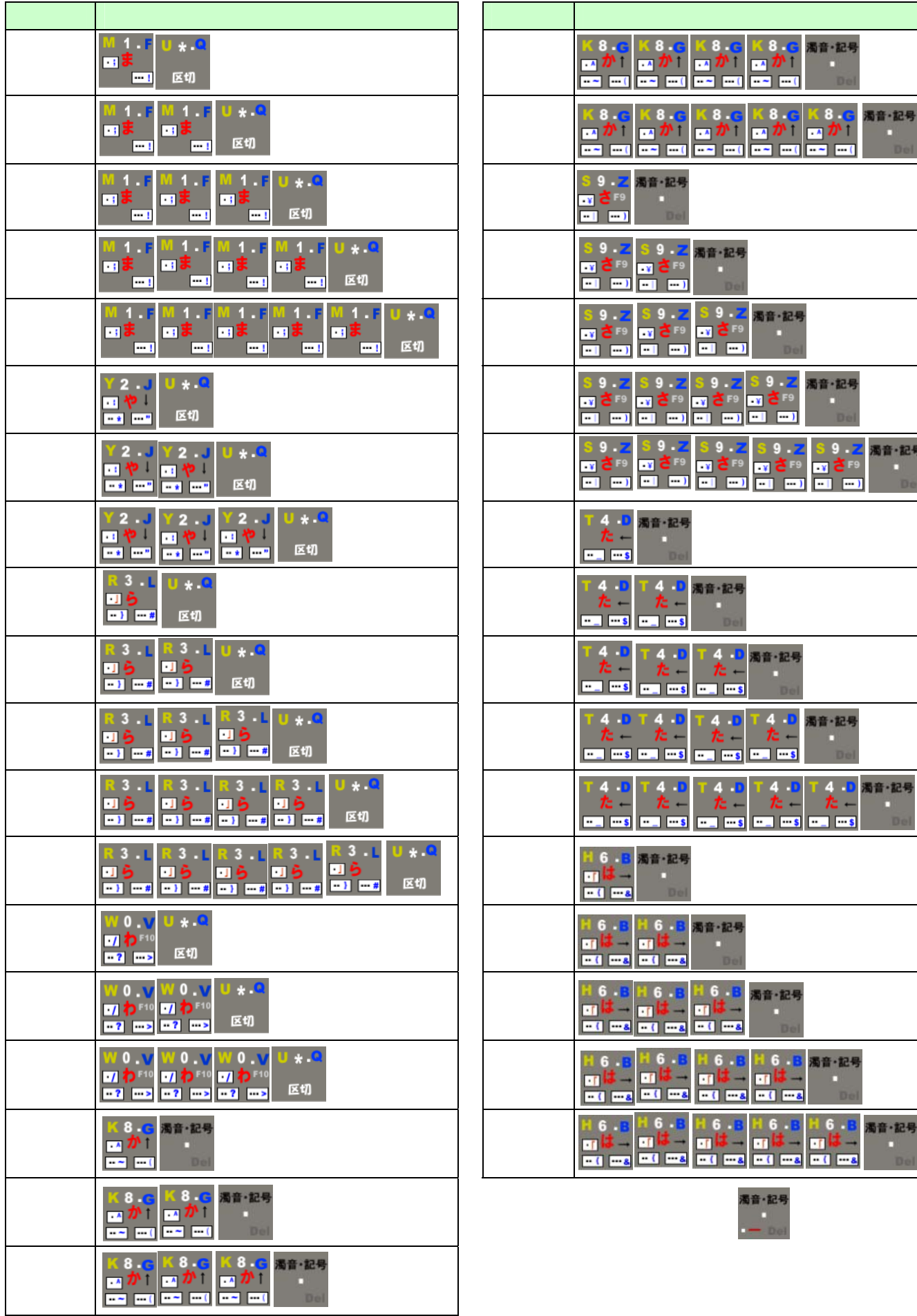

記号

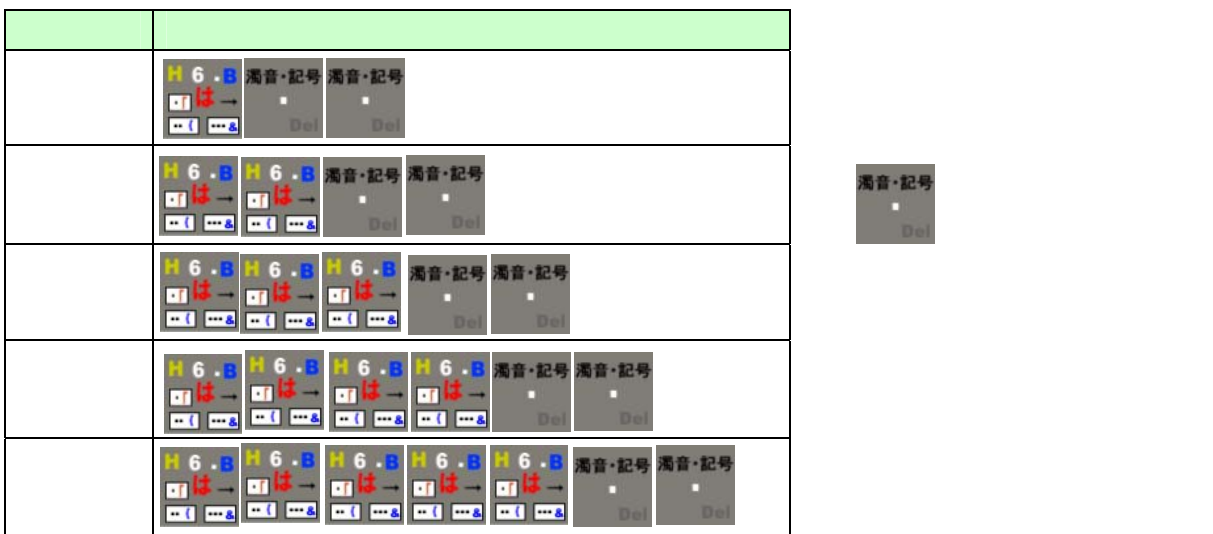

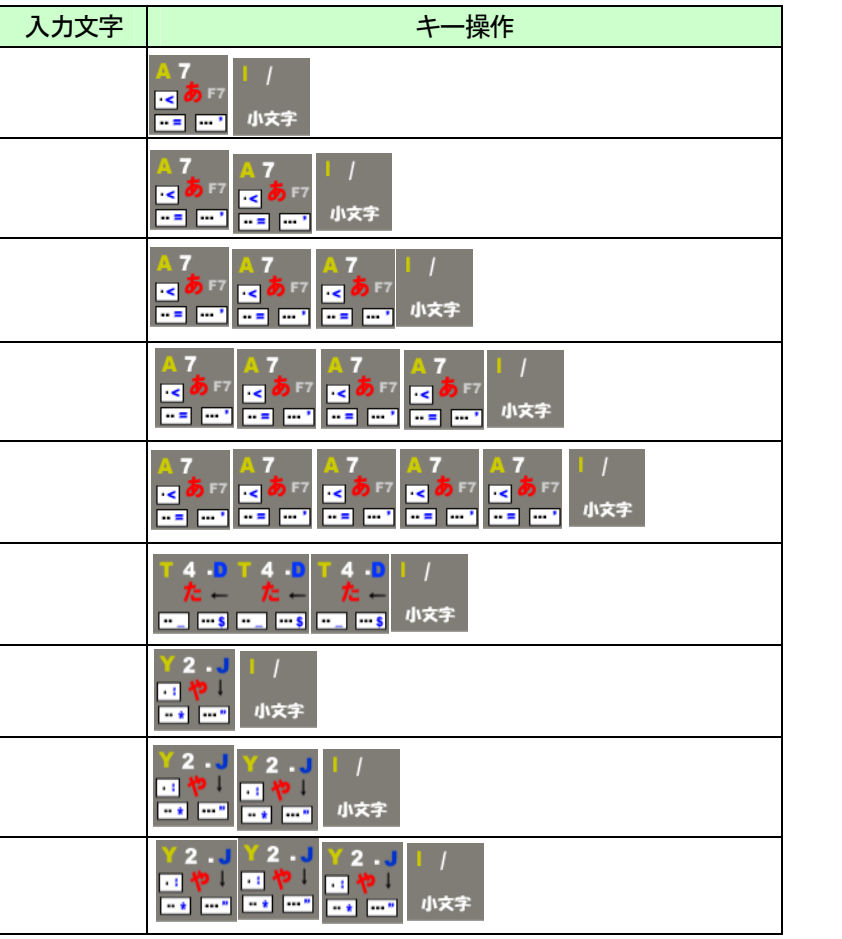

小文字

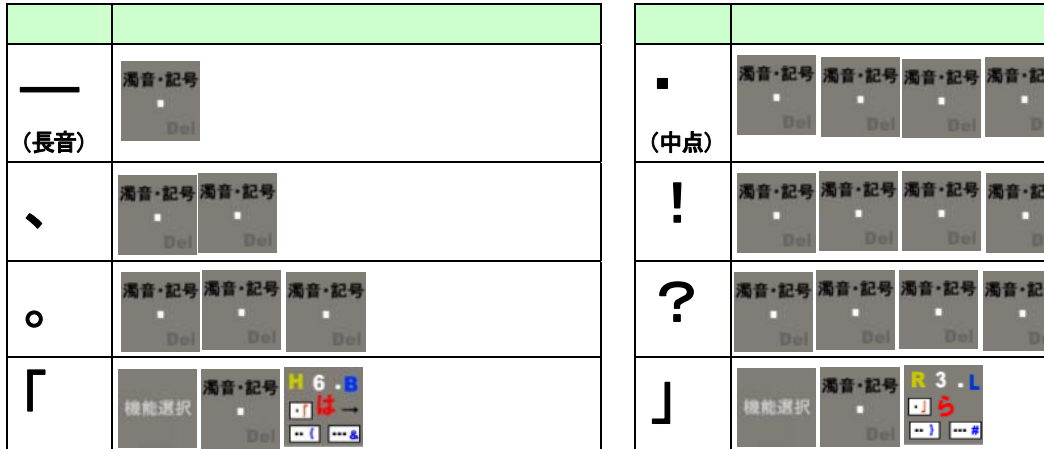

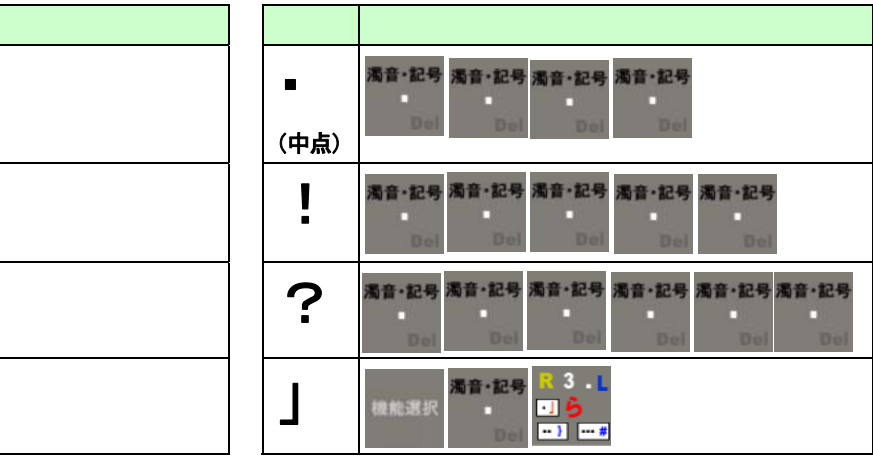

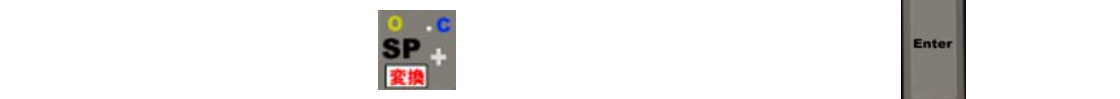

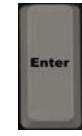

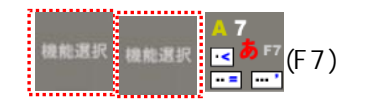

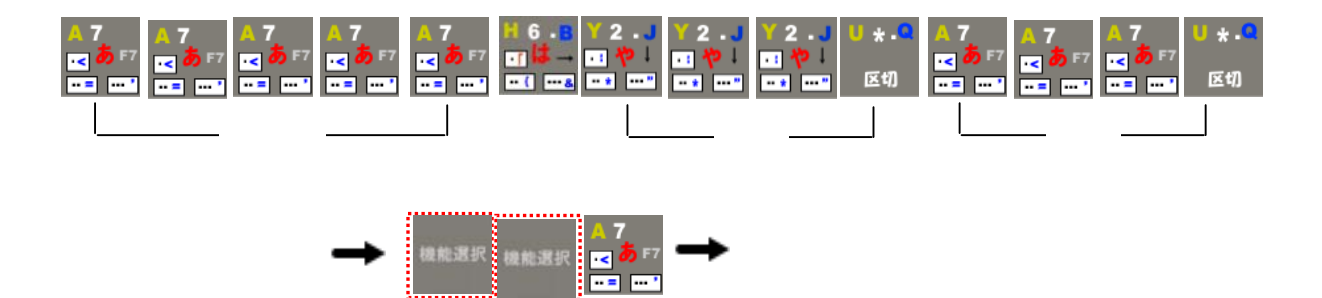

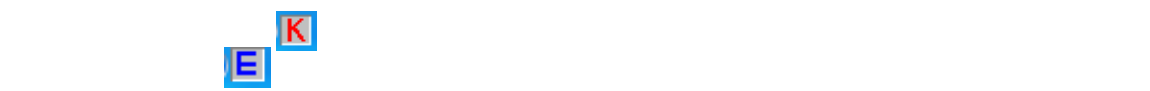

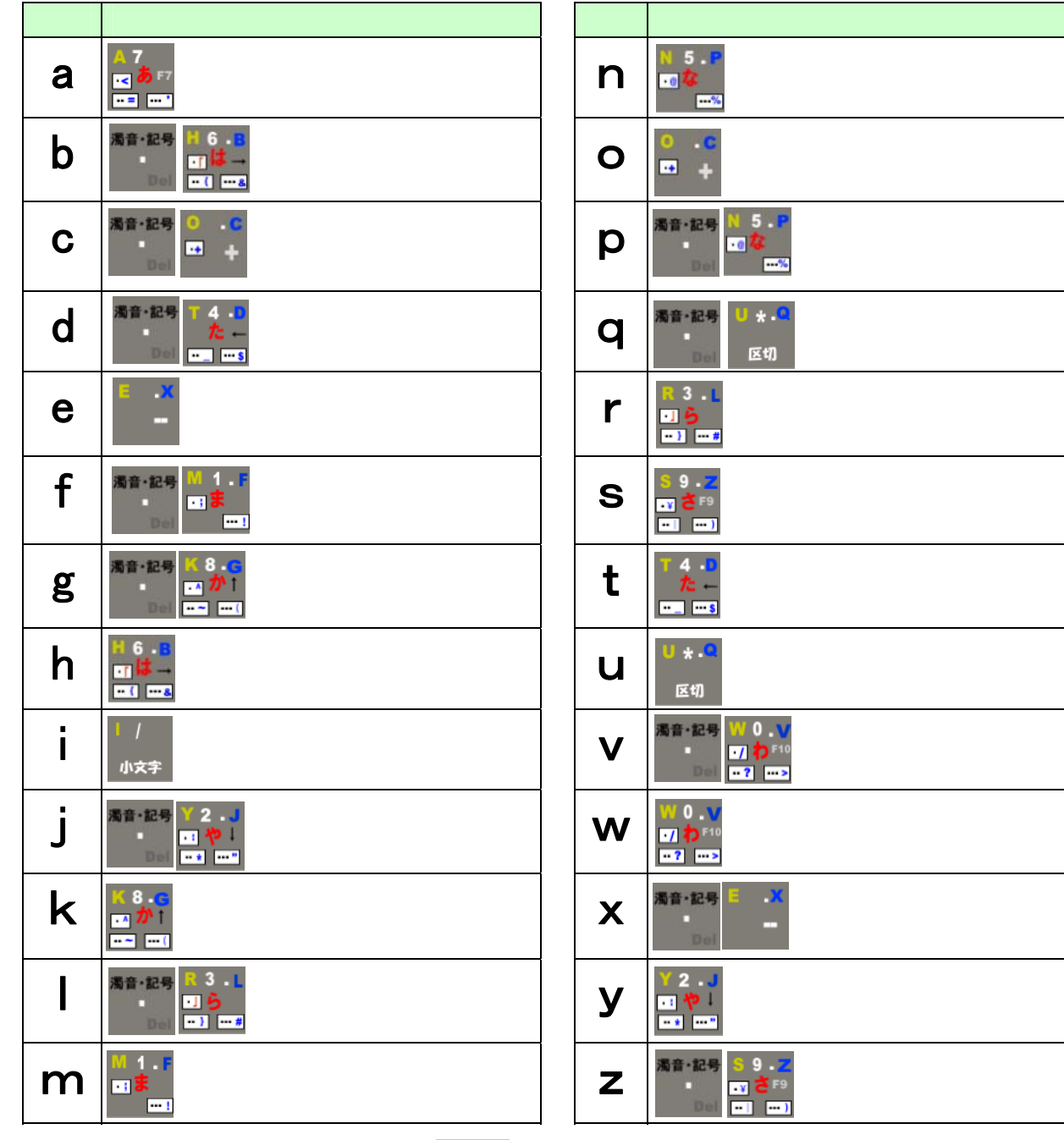

b, d, g, z, c, f, l, p, q, x

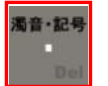

E<sub>sc</sub>

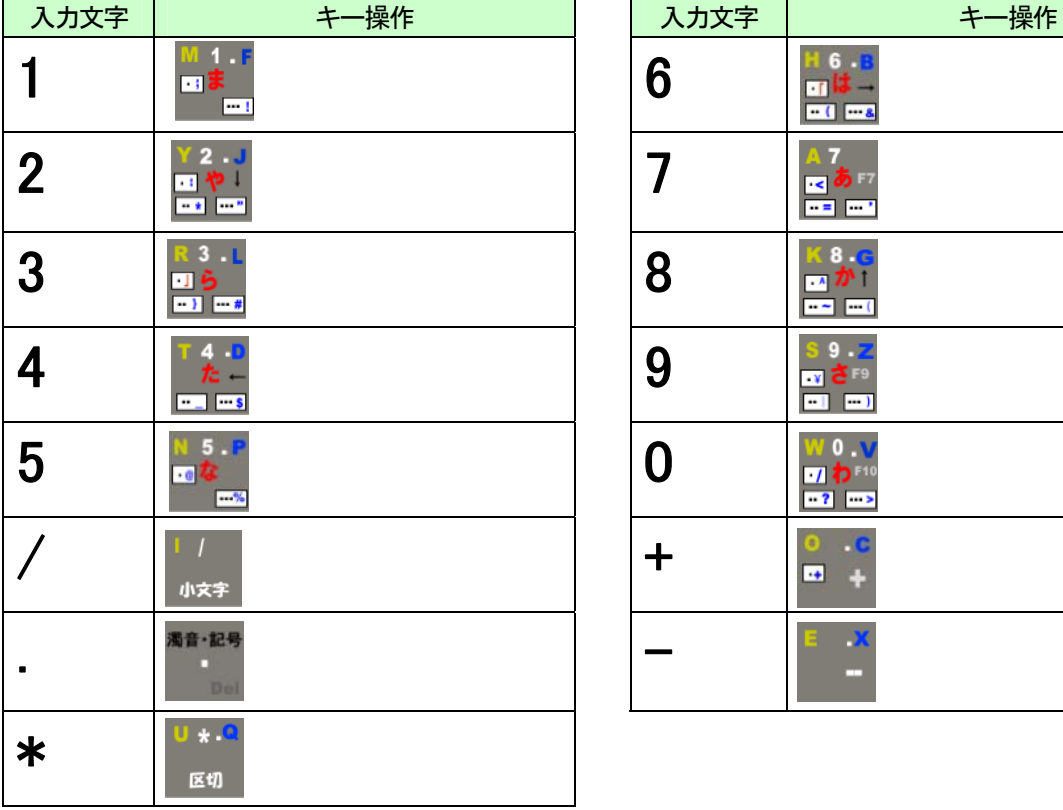

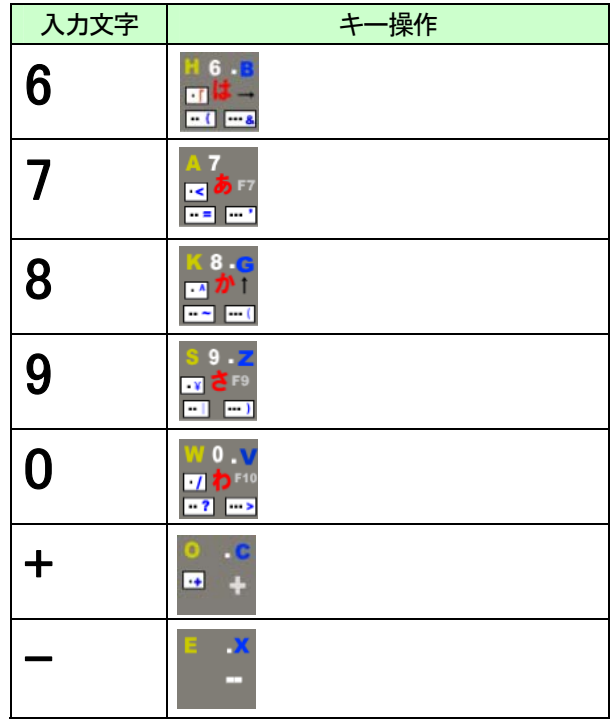

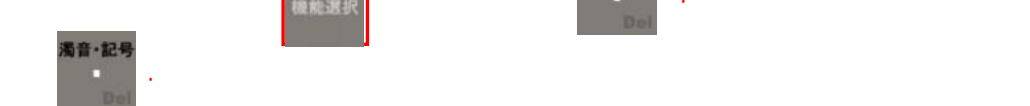

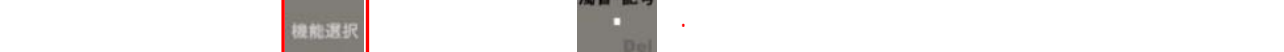

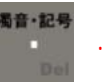

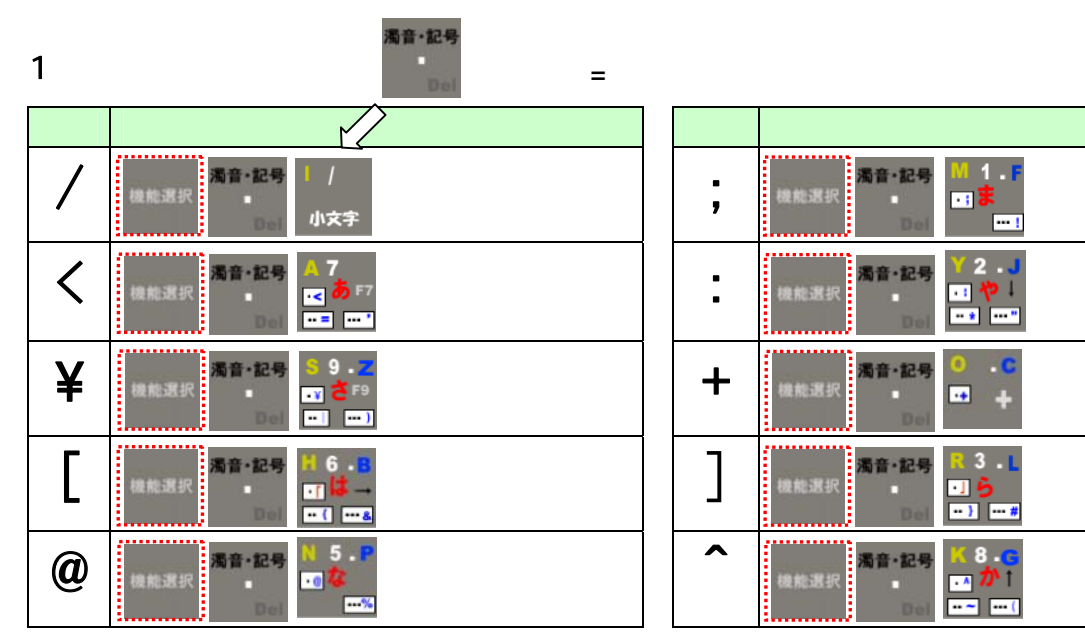

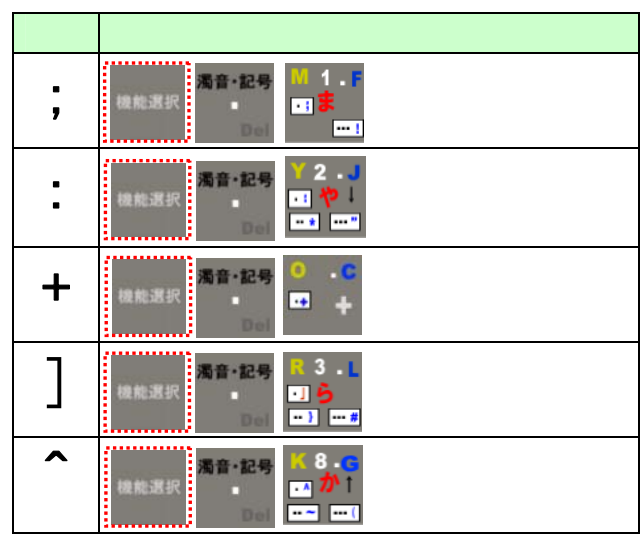

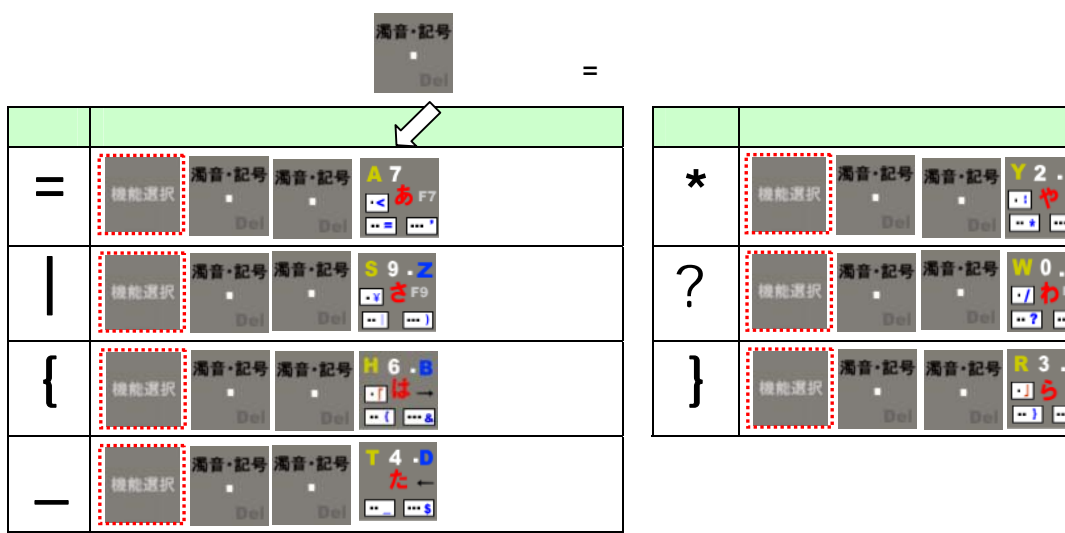

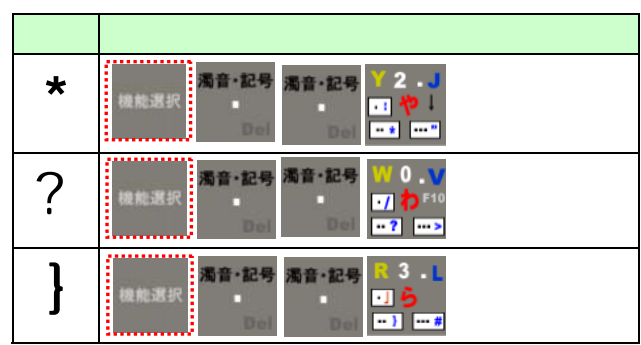

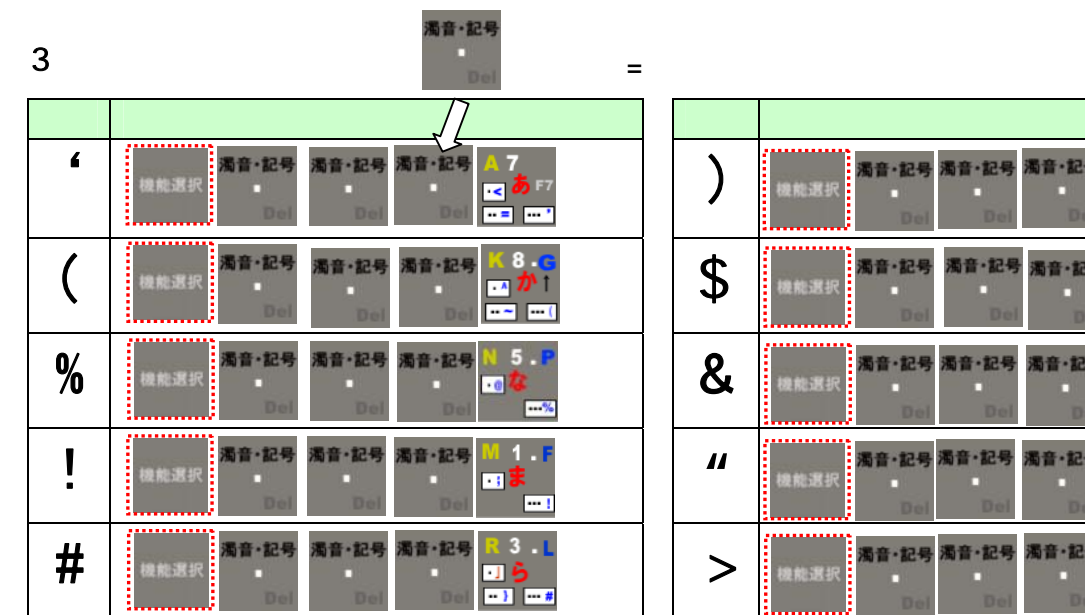

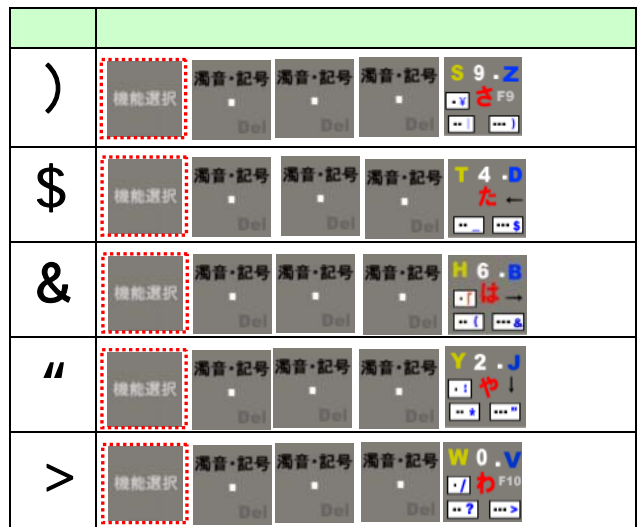

## <mark>き</mark>機能選択に

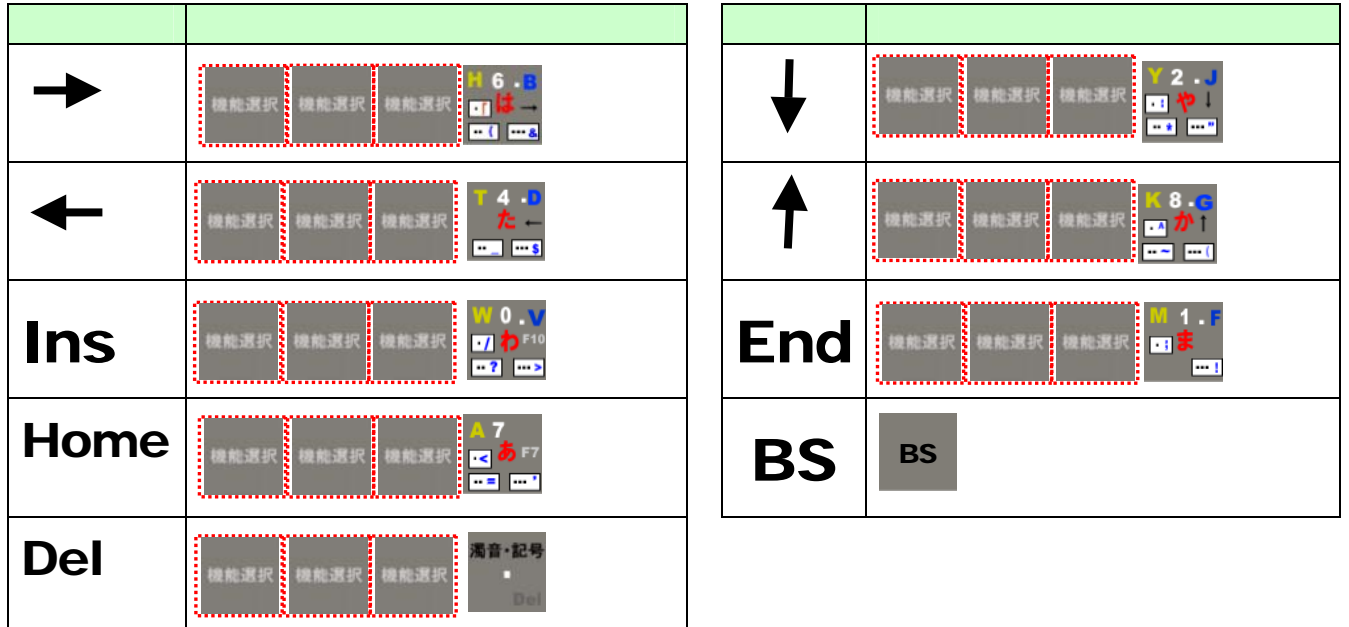

**Num Lock** 

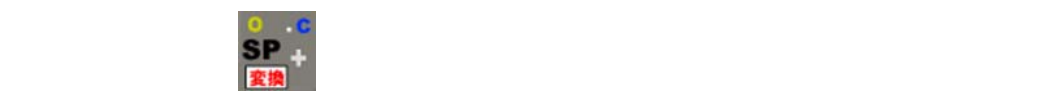

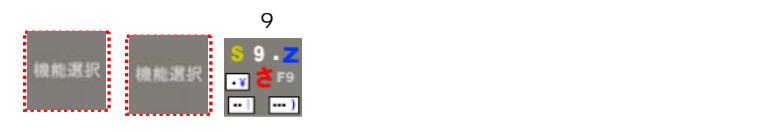

以上